# **PROGRAMAÇÃO LINEAR: ESTUDO DE CASO COM UTILIZAÇÃO DO SOLVER DA MICROSOFT EXCEL**

## **Idionir Scalabrin**

Mestre em Ciências Contábeis - UNISINOS Endereço: Rua Maranha, 591, apto. 403 - Centro CEP 99700-000 – Erechim/RS - Brasil E-mail: scalabrin@uri.com.br Telefone: (54) 3321-0542

#### **Claudionor José Mores**

Mestre em Ciências Contábeis - ISEC/FGV Endereço: Rua Pedro Álvares Cabral, 574 - Conj. 101 CEP 99700-000 - Erechim/RS - Brasil E-mail: cjm@morlass.com.br Telefone: (54) 3522-3411

## **Ronaldo Enderli Bodanese**

Bacharel em Ciências Contábeis – URI/Erechim Endereço: Rua Quintino Bocaiuva, 521 - Centro CEP 99700-000 – Erechim/RS - Brasil E-mail: bodanese@awo.com.br Telefone: (54) 3321-4569

#### **José Adrelino de Oliveira**

Bacharel em Ciências Contábeis – URI/Erechim Endereço: Av. Getúlio Vargas, 722 - Centro CEP 99170-000 – Sertão/RS - Brasil E-mail: jose\_oliveira@banrisul.com.br Telefone: (54) 3345-1129

# **RESUMO**

O mercado consumidor tem levado as empresas a um processo constante de mudanças, pois exige cada vez mais produtos de qualidade e com menor custo. As empresas reagem lançando novos produtos, promovendo mudanças nas suas organizações, em todos os aspectos de sua gestão, no sentido de melhorar processos e capacitar pessoas. Diante disso, torna-se vital tirar maior proveito de todos os recursos disponíveis na organização, otimizando a utilização, controlando e reduzindo custos, aumentando a eficácia e maximizando os resultados. Encontrar ferramentas gerenciais ou de controladoria que facilitem essa tarefa é o desafio proposto aqui. Procura-se apresentar uma metodologia que possibilite auxiliar na tarefa de otimizar os recursos da empresa. Por meio da Programação Linear, função Solver, associada aos conceitos da Teoria das Restrições, efetuou-se um estudo de caso na Colliseu Indústria de Móveis Ltda, cuja principal atividade é a produção de mesas para escritório. Os resultados expostos, após a utilização da Programação Linear, apresentaram uma série de informações estratégicas que possibilitam ao gestor, por exemplo, escolher o melhor produto a ser produzido no mesmo processo, decidir lançar um novo produto, incentivar a venda dos produtos existentes, aceitar ou não uma encomenda especial, dentre outras.

Palavras-chave: Custos. Restrições. Programação Linear.

### **ABSTRACT**

Consumer market has induced companies in a constant process of changes, because it demands more and more quality products at a lower cost. The companies react by launching new products, promoting changes in their organizations, in all the aspects of their management, in order to improve processes and to qualify people. In such circumstances, it becomes vital to exploit efficiently all resources available in the organization, optimizing their utilization, controlling and reducing costs, increasing the effectiveness and maximizing the results. To find managerial or controllership tools that can facilitate that task is the challenge proposed here. A methodology which can make it possible to help optimize the company resources has been presented. Using the Solver function of Linear Programming (LP), associated with concepts of the Theory of Constraints, a case study has been carried out in a furniture factory, Colliseu Indústria de Móveis Ltda., that has office desks production as its main activity. Results obtained after the LP application have presented a series of strategic information that enable the manager, for instance, to choose the best product to be produced in the same process, to decide on launching a new product, to prompt the sale of already existing products, to accept or not a special order, among others.

Keywords: Costs. Restrictions. Linear programming.

## **1 INTRODUÇÃO**

Nos últimos anos, a sociedade e as empresas mudaram muito e continuam mudando cada vez mais. A competição está cada vez mais acirrada, exigindo que as empresas se adaptem rapidamente. Por outro lado, percebem-se as dificuldades que as empresas enfrentam em dispor de recursos para novos investimentos, principalmente as de pequeno porte.

O conhecimento de todos os fatores que interagem e influenciam no processo de decisão, bem como recursos e atividades que limitam a produção, são de fundamental importância para que se possa aumentar a produção e, conseqüentemente, os ganhos com os recursos disponíveis da empresa.

A Contabilidade de Custos deve prover o administrador com informações de modo a auxiliá-lo no processo de decisão e gestão de custos. Todas as decisões da empresa envolvem a utilização de recursos na utilização de sua capacidade instalada, considerando sempre a incansável busca por melhores resultados. Logo, a otimização do recurso é um dos principais fatores que irá determinar o resultado.

Hoje, dentre os métodos mais utilizados estão a redução de custos e a aplicação de novos investimentos para o aumento da produção. A analogia que se usa é comparar a empresa com uma corrente, ou seja, cada elo representa um setor ou uma atividade da empresa, o qual pode ter vários tamanhos e dimensões. Se tracionar uma corrente, onde ela quebrará? No seu elo mais fraco, na sua restrição. Logo, querendo aumentar a resistência da corrente, onde devem concentrar-se os esforços? No elo mais fraco, na restrição.

A restrição do sistema é que dita seu desempenho. Em se desejando aumentar o desempenho do sistema, precisa-se identificar a restrição e fortalecê-la. Restrição pode ser qualquer um dos recursos que a empresa dispõe: uma máquina, um setor, uma matéria-prima, o próprio mercado ou o capital. Aumentando a resistência de qualquer outro elo, que não o mais fraco, não se está melhorando o desempenho da corrente como um todo.

Este trabalho tem como objetivo apresentar, por meio da programação linear, um modelo de gestão de produção, em que o administrador possa interagir, simular cenários e, conseqüentemente, melhorar o processo de tomada de decisões.

## **2 PROGRAMAÇÃO LINEAR**

O conceito de programação linear (Função Solver) foi fundamental para a realização deste estudo de caso: promover a interdisciplinaridade desse conhecimento é o desafio. Assim, é importante apresentar uma breve síntese dos principais conceitos envolvidos para facilitar o acompanhamento do estudo.

A Programação Linear, para Gonçalves e Koprowinski (1995), é uma técnica de planejamento que vem se constituindo como uma das mais poderosas em quase todos os ramos da atividade humana. Seus benefícios são exatamente aqueles procurados por qualquer empresa: diminuição dos custos e aumento dos lucros. Em algumas organizações ela está, inclusive, embutida em suas rotinas informatizadas de planejamento diário dos processos de operação.

Essa técnica foi criada em 1946 e tem sido aplicada nas áreas mais diversas. Algumas aplicações se tornaram clássicas, tais como: formulação de alimentos, rações e adubos; blindagem de ligas metálicas e petróleo; transporte; localização industrial; carteira de ações (investimentos); alocação de recursos em fábricas, fazendas, escritórios, etc; designação de pessoas e tarefas (composição de tabelas de horários); corte de barras e chapas.

### **2.1 Finalidades da programação linear**

A finalidade da programação linear é encontrar o lucro máximo ou o custo mínimo em situações reais. Mas qual é a magnitude desse benefício dentro das empresas? Segundo pesquisas efetuadas em empresas que têm utilizado essa ferramenta, a redução de custos se enquadra facilmente na faixa entre 1% e 5%, existindo casos que chegam até a 15% (GONÇALVES; KOPROWINSKI, 1995).

A programação linear foi desenvolvida durante a Segunda Guerra Mundial, conforme Gonçalves e Koprowinski (1995), e era usada como um instrumento de administração das estratégias militares. Posteriormente, foi utilizada como ferramenta das mais eficazes nos problemas de decisão das organizações.

A programação linear é, no campo mais vasto, denominado programação matemática, uma das variantes de aplicação generalizada em apoio à decisão. O termo "programação" deve-se entender como "planejamento" e a qualificação "linear" deixa antever como as relações matemáticas utilizadas são funções lineares.

Para Bernardo (1996), este é um método matemático utilizado para a solução de problemas empresariais que dizem respeito à otimização na utilização de recursos pelas diversas tarefas ou atividades que devem ser realizadas. Em geral, nesses problemas, os recursos disponíveis são escassos, ou seja, não são suficientes para que cheguem ao nível mais elevado que se deseja na execução de todas as atividades.

A programação linear é um método matemático interessante, mas não único, para resolver problemas em que exista um objetivo a ser atingido, mas sujeito a restrições. As restrições à aplicação dos recursos podem ser tanto em relação à forma de emprego como em relação às quantidades existentes. Quer dizer, a programação linear tem um conjunto de procedimentos e métodos matemáticos para tratar, de forma lógica, problemas que envolvam o uso de recursos escassos.

Os problemas que a programação linear permite resolver são inúmeros. García (1998) diz que, em geral, esta é a técnica ideal para dizer qual é a melhor combinação de materiais, mão-de-obra e recursos físicos que proporcione maximizar, minimizar ou igualar um certo item. Decisões, como qual a melhor combinação de recursos para maximizar o lucro de uma empresa, são o foco de discussão deste trabalho. No caso proposto, será discutida, passo a passo, a solução de um problema de maximização do lucro. Poderá ser observado, mais à frente, no caso proposto, que a programação linear se aplica a um modelo de decisão em

### **2.2 Operacionalização da programação linear**

A programação linear é uma das técnicas da pesquisa operacional bastante utilizadas em se tratando de problemas de otimização. Os problemas de programação linear buscam a distribuição eficiente de recursos limitados para atender a um determinado objetivo, em geral, maximizar lucros ou minimizar custos. Em se tratando de programação linear, esse objetivo é expresso através de uma função linear, denominada "função-objetivo" (KUHNEN, 2002).

É necessário também que se definam quais as atividades que consomem recursos e em que proporções são consumidos. Essas informações são apresentadas em forma de equações ou inequações lineares, uma para cada recurso. O conjunto dessas equações e/ou inequações denominam-se "restrições do modelo".

Normalmente, há inúmeras maneiras de distribuir os recursos escassos entre diversas atividades em estudo, bastando, para isso, que essas distribuições estejam coerentes com as restrições do modelo. No entanto, o que se busca, num problema de programação linear, é a função-objetivo, isto é, a maximização do lucro ou a minimização dos custos. A essa solução dá-se o nome de "solução ótima". Assim, ela se incumbe de achar a solução ótima de um problema, uma vez definido o modelo linear, ou seja, a função-objetivo e as restrições **lineares** 

Assim, inicialmente, deve-se ser capaz de reconhecer, nas empresas, os problemas que podem ser analisados e solucionados pela programação linear. A contabilidade de custos fornece dados (MARTINS, 2003), que permitem especificar os objetivos, as restrições e as variáveis do modelo a ser resolvido pela programação linear e, com os recursos computacionais atuais, a solução do modelo fica mais ágil. É necessário que se seja capaz de elaborar o modelo e também de analisar a solução deste, para colaborar com o objetivo fundamental da aplicação do modelo, que é o de prover o usuário de informações para a tomada de decisões.

Souza (1998) afirma que o método da programação linear deve observar os seguintes procedimentos, para solucionar um problema: Definir o problema - para isso, é preciso identificar o objetivo pretendido, as variáveis de decisão, ou seja, as variáveis que estão ligadas a esse objetivo e, ainda, quais as limitações e relações a que estas variáveis estão sujeitas. O objetivo, em geral, é maximizar ou minimizar um item, observando se os recursos disponíveis são escassos, ou seja, possuem condições restritivas. O modelo é codificado em uma linguagem simbólica, no caso, através de equações e inequações matemáticas lineares. Dessa forma, o mundo real será representado através de um modelo matemático, permitindo que sobre ele se apliquem técnicas e métodos matemáticos que facilitem a solução do problema.

Definido o problema, é preciso obter a solução desse por meio do modelo construído. Para a solução do problema, podem ser utilizados os seguintes métodos: gráfico, tentativa e erro, simplex, dentre outros. Hoje, existem diversos programas de computador, *softwares* disponíveis no mercado, para solucionar problemas de programação linear, fáceis de serem operados.

### **3 COLETA DE DADOS**

A pesquisa exploratória foi realizada por meio de estudo de caso na Colliseu Indústria de Móveis Ltda. A escolha da empresa deu-se em decorrência da possibilidade de acesso aos registros da empresa, bem como à disponibilidade dos gestores em colaborar no fornecimento

#### PROGRAMAÇÃO LINEAR: ESTUDO DE CASO COM UTILIZAÇÃO DO SOLVER DA MICROSOFT EXCEL

de dados sobre o processo de fabricação e venda dos produtos, para viabilizar a realização desta pesquisa.

Dentre os vários modelos de móveis para escritório disponíveis no mercado, a empresa possui uma linha própria de modelos que são voltados para os mercados mais econômicos. No presente estudo, estes modelos foram considerados como elementos de análise, isto é, foram considerados nas simulações para otimizar os recursos da empresa.

A simulação para otimizar os recursos da empresa foi realizada através da Programação Linear, função Solver, associada aos conceitos da Teoria das Restrições. Para utilização da programação linear, foi utilizado o *software* Solver da Microsoft (que se encontra inserido no Excel).

A Teoria das Restrições (*Theory of Constraints – TOC*) é baseada no princípio de que existe uma causa comum para muitos efeitos e de que os fenômenos que vemos são conseqüências de causas mais profundas. A TOC concebe a empresa como um sistema, um conjunto de elementos entre os quais há alguma relação de interdependência. Cada elemento depende um do outro de alguma forma e o desempenho global do sistema depende dos esforços conjuntos de todos os seus elementos (CORBETT NETO, 1997; GUERREIRO, 1999).

Na operacionalização dos objetivos, propostos no início do presente artigo, foram considerados os dados da Colliseu Indústria de Móveis Ltda. que seguem:

## *a) Custos e Despesas Fixas*

Para a obtenção dos custos e despesas fixas da empresa, foram apurados valores médios mensais do último trimestre, conforme informações gerenciais, podendo assim ocorrer pequenas variações, para mais ou para menos. Foram classificados como custos fixos, gastos referentes ao setor produtivo da empresa e despesas, os gastos considerados administrativos (LEONE, 1991).

### *b) Roteiro de Produção*

Pode-se destacar que o processo de produção da empresa é dividido em cinco atividades principais, que são: metalúrgica, corte, tupia, montagem e embalagem. A empresa dispõe de quatro funcionários que não ocupam funções específicas dentro da produção, ou seja, operam em todos os setores e máquinas na linha de produção. A atual estrutura física, permite que ela contrate novos funcionários sem a necessidade de investimentos em máquinas e equipamentos. Apuraram-se a quantidade de minutos utilizados para a produção de cada produto em cada setor, hora-máquina, a quantidade de minutos consumidos, hora-homem e a quantidade disponível existente.

### *c) Fichas Técnicas*

Para a definição do custo de matéria-prima dos produtos analisados, foram desenvolvidas fichas técnicas para cada produto, informando detalhadamente tipo, quantidade e custo de matéria-prima, quantidade de mão-de-obra e percentuais de despesas incidentes sobre as vendas, como impostos, comissões, transporte, etc (HORNGREN, 1978; FLORENTINO, 1983).

### *d) Formação do Preço de Venda*

Segundo um dos gestores entrevistados, a empresa possui uma planilha de custos variáveis de cada um dos itens que produz. O preço de venda é constituído com os valores de custo da matéria-prima, acrescido dos impostos incidentes sobre as vendas (VANDERBECK, 1995).

Observou-se que a empresa não possui um método de custeio específico. Alguns dos parâmetros utilizados se assemelham com o custo variável (SANTOS, 1998). A formação do preço de venda baseia-se no preço praticado pela concorrência e observando a margem de contribuição (BERNARDI, 1996).

#### *e) Faturamento Médio do Mix de Produtos*

Para a obtenção do faturamento da empresa, foram apuradas as vendas, nos últimos três meses, dos principais produtos industrializados e comercializados pela empresa, formando assim um faturamento médio. Para a seleção dos produtos analisados, utilizou-se a curva ABC como parâmetro, a qual considera 80% dos produtos mais vendidos e 20% dos produtos menos vendidos, compondo assim um *mix* de produtos (GARRISON; NOREEN, 2001).

### **4 ANÁLISE DOS DADOS**

Nesta seção, apresenta-se a análise dos dados coletados. Inicia-se com a análise de vendas médias. Na seqüência, aborda-se a análise com restrição de demanda e produção. Em seguida, contempla-se a análise com restrição de capital.

#### **4.1 Análise de vendas médias**

Essa análise tem como objetivo, com base nas quantidades de vendas médias de cada produto fabricado, identificar o resultado atual da empresa, quantidade de tempo utilizado e ociosidade existente na empresa. Esses dados permitem avaliar a atual situação da empresa, fator indispensável para a análise dos produtos, a estratégia de vendas e as comparações com simulações de cenários futuros.

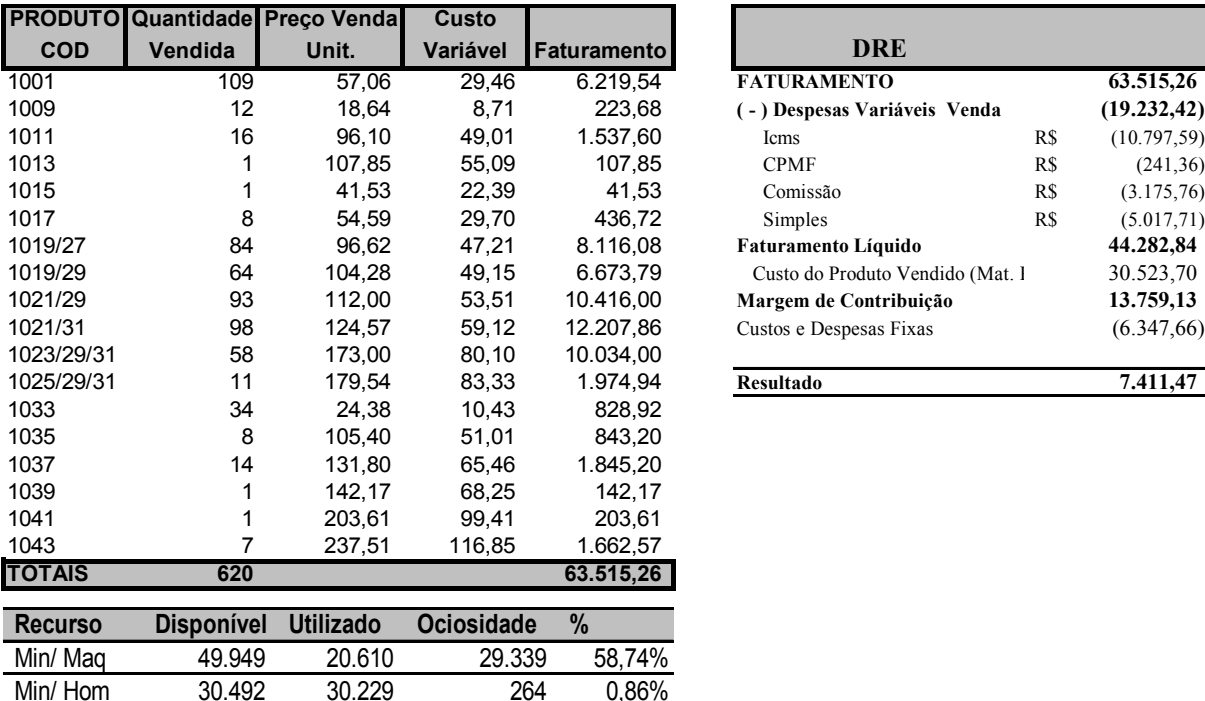

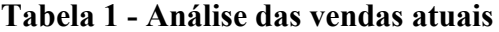

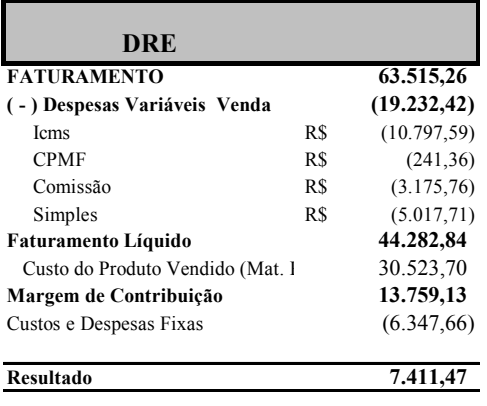

Fonte: dados da pesquisa.

Observou-se que, com o *mix* de venda atual, a empresa obteve um faturamento de R\$ 63.515,26 e um lucro líquido de R\$ 7.411,47, e que, em relação à capacidade de produção, a empresa tem 58,7% de ociosidade referente à parte física, e apenas 0,9% nos recursos humanos. Pode-se assim afirmar que, se aumentarem as vendas da empresa, ela terá restrições de recursos humanos.

Ao analisar a composição das vendas, via Curva ABC de quantidades, verifica-se que o produto com maior quantidade de unidades vendidas é a Mesa Digitador 1001, com 17,6% das quantidades vendidas. Isso representa, em participação no valor total faturado, 9,8%. Por sua vez, a margem de contribuição é de 8,2% e utiliza 9,4% do recurso considerado Restrição, ou seja, a mão-de-obra disponível. Se se estabelecer um coeficiente entre a margem de contribuição unitária e tempo de produção unitário, chega-se a 0,3969 (10,32/26=0,3970). Isso significa dizer que, para cada um minuto de tempo de produção, tem-se R\$ 0,3970 de margem de contribuição. Portanto, para identificar o produto mais rentável para a empresa, divide-se a margem de contribuição unitária pelo tempo unitário de produção: quanto maior esse índice, melhor.

O produto 1021/31 apresenta uma participação nas quantidades vendidas menor que o 1001 em 11,39%, ou 15,8% das vendas totais, porém a participação no faturamento é maior em 96,28%. A margem de contribuição total representa 19,7% da margem total da empresa, sendo a maior margem de contribuição, ou ainda, se se comparar, representa 140,24% maior que a margem de contribuição do produto mais vendido. Em primeira análise, passa a impressão que esse produto é interessante para a empresa, mas, ao se verificar a quantidade de tempo que este produto utiliza, do recurso mão-de-obra, percebe-se que são necessários 24,6% do tempo total da empresa para produzi-lo. O fator desse produto é 0,3649 (para cada 1 minuto produção, tem-se R\$ 0,3649 de margem). Assim, pode-se perceber que, apesar de ter uma maior participação na margem de contribuição, ao comparar com o produto 1011, ele tem a margem de contribuição, por minuto, menor.

Considerando-se a realidade da empresa, carteira de clientes e recursos disponíveis, é possível aumentar o resultado, sem novos investimentos, apenas com a otimização dos recursos disponíveis na empresa.

#### **4.2 Análise com restrição de demanda e produção**

Utilizaram-se, nesta análise do Solver, todas as restrições anteriormente indicadas, que são demanda de vendas máximas, vendas mínimas e capacidade de produção. Dessa forma, pode-se avaliar qual é o *mix* de produtos. Dentro destas situações, torna-se interessante para a empresa priorizar em suas vendas, conforme Tabela 2.

|            | Solução       | Venda        | Demanda    |     |                    |  |
|------------|---------------|--------------|------------|-----|--------------------|--|
| <b>COD</b> | <b>Solver</b> | <b>Média</b> | <b>Máx</b> | Mín | <b>Faturamento</b> |  |
| 1001       | 48            | 109          | 213        | 48  | 2.738,88           |  |
| 1009       | 6             | 12           | 15         | 6   | 111,84             |  |
| 1011       | 23            | 16           | 23         | 8   | 2.162,25           |  |
| 1013       | 13            | 1            | 13         | 1   | 1.348,13           |  |
| 1015       | 1             | 1            | 13         | 1   | 41,53              |  |
| 1017       | 4             | 8            | 7          | 4   | 218,36             |  |
| 1019/27    | 107           | 84           | 134        | 37  | 10.327,19          |  |
| 1019/29    | 29            | 64           | 103        | 29  | 3.024,06           |  |
| 1021/29    | 149           | 93           | 149        | 41  | 16.632,00          |  |
| 1021/31    | 44            | 98           | 157        | 44  | 5.481.08           |  |
| 1023/29/31 | 93            | 58           | 93         | 26  | 16.089,00          |  |
| 1025/29/31 | 18            | 11           | 18         | 5   | 3.141,95           |  |
| 1033       | 15            | 34           | 34         | 15  | 365,70             |  |
| 1035       | 10            | 8            | 10         | 4   | 1.054,00           |  |
| 1037       | 25            | 14           | 25         | 8   | 3.295,00           |  |
| 1039       | 10            | 1            | 10         | 1   | 1.421,70           |  |
| 1041       | 13            | 1            | 13         | 1   | 2.545,13           |  |
| 1043       | 13            | 7            | 13         | 4   | 3.087,63           |  |
| Total      | 618           | 620          | 1038       | 283 | 73.085.42          |  |

1001 48 **109** 213 **48** 2.738,88 **FATURAMENTO 73.085,42 63.515,26 15,07%** 1009 6 **12** 15 **6** 111,84 **( - ) Despesas Variáveis Venda (22.422,61) (19.232,42) 16,59%** 1011 23 **16** 23 **8** 2.162,25 Icms (12.424,52) (10.797,59) 15,07% 1013 13 **1** 13 **1** 1.348,13 CPMF (277,72) (241,36) 15,07% 1015 1 **1** 13 **1** 41,53 Comissão (3.654,27) (3.175,76) 15,07% 1017 4 **8** 7 **4** 218,36 Simples (6.066,09) (5.017,71) 20,89% 1019/27 107 **84** 134 **37** 10.327,19 **Faturamento Líquido 50.662,81 44.282,84 14,41%** Custo do Produto Vendido 1021/29 149 **93** 149 **41** 16.632,00 **Margem de Contribuição 15.590,15 13.759,13 13,31%** 1021/31 44 **98** 157 **44** 5.481,08 Custos e Despesas Fixas (6.347,66) (6.347,66) 0,00% 1025/29/31 18 **11** 18 **5** 3.141,95 **Resultado 9.242,49 7.411,47 24,71%** 1035 10 **8** 10 **4** 1.054,00 Recurso Disponível Utilizado Ociosidade % 1037 25 **14** 25 **8** 3.295,00 Min/ Maq 49.949 20.652 29.297 58,65% 1039 10 **1** 10 **1** 1.421,70 Min/ Hom 30.492 30.492 - 0,00% **DRE** Solver<br>FATURAMENTO 73.085.4 **Faturamento Original Variação**

**Tabela 2 - Análise com restrição de demanda e produção**

Fonte: dados da pesquisa.

Para o cálculo da tabela 2, são informados: tipos de produto, restrição de demanda e *mix* de ponto de equilíbrio, preço de venda, custo variável, tempo de produção. Todas as demais células são calculadas, inclusive a quantidade produzida, permitindo assim uma simulação de resultados com simples alteração dos itens vendidos.

Com a utilização do Solver com restrições de demanda, produção mínima e limite na capacidade de produção, verificou-se que houve um aumento significativo, 24,71%, no lucro da empresa e de 15,07% do percentual em relação ao faturamento. Com esse resultado, o faturamento passa para R\$ 73.085,42, alterando a faixa de tributação do Simples para 8,3%.

O total de quantidades vendidas permaneceu igual, alterando apenas o *mix* dos produtos, buscando vender os produtos que oferecem maior resultado. Observa-se que, nessas quantidades produzidas, está sendo consumido todo o tempo disponível de mão-de-obra, que é o principal fator de restrição da empresa nesta análise, uma vez que a utilização da parte física da empresa (máquinas) corresponde a apenas 41,3% de sua capacidade.

Na Tabela 3, evidencia-se o relatório de sensibilidade e margem de contribuição por minuto da empresa.

| 1 апиа Ј                 |       | ис эспэг     |                     | $\boldsymbol{\xi}$ cm ut tu |  |
|--------------------------|-------|--------------|---------------------|-----------------------------|--|
|                          | QUAT. | <b>PERDA</b> | <b>MARGEM</b>       | R\$ por                     |  |
| <b>PRODUTOSPRODUZIDA</b> |       | <b>GANHO</b> | <b>CONTRIBUICAO</b> | <b>Minuto</b>               |  |
| 1001                     | 48    | (1, 19)      | 10,32               | 0,3969                      |  |
| 1009                     | 6     | (1,25)       | 4,28                | 0.3424                      |  |
| 1011                     | 23    | 4.27         | 17,99               | 0,5803                      |  |
| 1013                     | 13    | 6,37         | 20,10               | 0.6484                      |  |
| 1015                     | 1     | (2,73)       | 6,57                | 0.3129                      |  |
| 1017                     | 4     | (1,83)       | 8,36                | 0,3635                      |  |
| 1019/27                  | 107   | 0,00         | 20,15               | 0.4429                      |  |
| 1019/29                  | 29    | (4, 79)      | 23,55               | 0,3680                      |  |
| 1021/29                  | 149   | 4,43         | 24,58               | 0,5402                      |  |
| 1021/31                  | 44    | (5, 93)      | 27,73               | 0,3640                      |  |
| 1023/29/31               | 93    | 6.86         | 40.51               | 0,5330                      |  |
| 1025/29/31               | 18    | 8,19         | 41,84               | 0,5505                      |  |
| 1033                     | 15    | (1, 84)      | 6.57                | 0,3458                      |  |
| 1035                     | 10    | 10,96        | 22,47               | 0,8642                      |  |
| 1037                     | 25    | 13,15        | 26,43               | 0,8810                      |  |
| 1039                     | 10    | 17,14        | 30,87               | 0,9958                      |  |
| 1041                     | 13    | 23,06        | 42,55               | 0,9670                      |  |
| 1043                     | 13    | 28.38        | 48,75               | 1.0598                      |  |

**Tabela 3 - Relatório de sensibilidade e margem de contribuição por minuto**

Fonte: dados da pesquisa.

O Relatório de sensibilidade, Tabela 3, mostra informações fundamentais para redimensionar os recursos produtivos e de mercado, além de mostrar os volumes de produção e o uso das restrições. A coluna Quantidade Produzida representa o quanto de cada produto deverá ser produzido. A coluna Perda/Ganho representa o quanto se perde ou se ganha forçando a produção de algum produto. Por exemplo, cada unidade produzida a mais da mesa digitador 1001 reduz em R\$ 1,19 a margem de contribuição da empresa.

Ao se aplicar a primeira análise do solver obtém-se a seguinte composição: o produto mais vendido em quantidade passa a ser o 1021/29, com 24% da quantidade vendida. Na situação original, esse produto apresentava uma participação de 15% na quantidade vendida. Originalmente, o produto mais vendido não deveria ser o produto 1043, identificado anteriormente como o produto mais rentável? Originalmente, sim. Porém, o sistema trabalha com restrições. Uma das restrições do modelo é a demanda ou a quantidade de produtos que o mercado está disposto a comprar.

Também na Tabela 3, apresenta-se a margem de contribuição por minuto/homem, utilizado como fator de restrição. O solver, busca a solução, baseando-se nesse fator, considerando sempre as limitações do sistema (restrições), procura o maior lucro global com melhor utilização dos recursos.

Produtos que antes tinham grande participação nas unidades vendidas, tal como a mesa digitador 1001 que participava 17,6%, passa a ter somente 7,8, uma redução de 55,7% na quantidade vendida. Cabe ressaltar que permanece essa quantidade de venda, pois os produtos que se apresentam mais rentáveis que ele possuem restrições de quantidades.

### **4.3 Análise com restrição de capital**

Observou-se que a empresa sofreu uma reestruturação, eliminando diversas atividades que eram desenvolvidas internamente, passando assim a comprar materiais semiprontos. Houve também uma redução no quadro de funcionários. Tudo isso devido a dificuldades financeiras sofridas pela empresa, em períodos anteriores. Segundo os proprietários, a empresa não atende à demanda existente no mercado, por não dispor de capital de giro suficiente para a compra de matéria-prima, surgindo assim a possibilidade de escolher qual o *mix* de produto a ser produzido em maior quantidade, capaz de maximizar o lucro da empresa.

Com base nesses dados, procurou-se avaliar qual seria o *mix* de produtos que passaria a ser interessante para a empresa produzir, mantendo as restrições da análise anterior e limitando ou incluindo como restrição o capital de que a empresa apresenta atualmente, conforme demonstrado na Tabela 4.

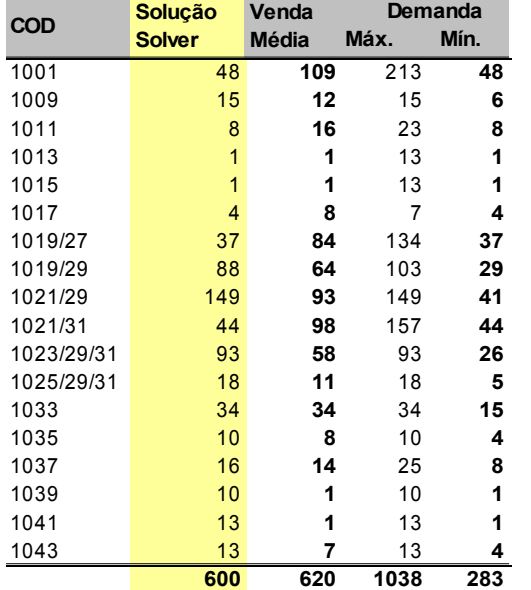

| 1 U.V.VIU  |                                                   |     |                         | тининос сонн географио ис сиргент |                                     |                  |                   |          |
|------------|---------------------------------------------------|-----|-------------------------|-----------------------------------|-------------------------------------|------------------|-------------------|----------|
| <b>COD</b> | Solução<br>Venda<br><b>Média</b><br><b>Solver</b> |     | Demanda<br>Máx.<br>Mín. |                                   | <b>DRE</b>                          | <b>Solver</b>    | Original          | Variação |
|            |                                                   |     |                         |                                   |                                     |                  |                   |          |
| 1001       | 48                                                | 109 | 213                     | 48                                | <b>FATURAMENTO</b>                  | 69.265,85        | 63.515,26         | 9,05%    |
| 1009       | 15                                                | 12  | 15                      | 6                                 | -) Despesas Variáveis Vend          | (20.973, 70)     | (19.232,42)       | 9,05%    |
| 1011       | 8                                                 | 16  | 23                      | 8                                 | <b>Icms</b>                         | (11.775.19)      | (10.797, 59)      | 9,05%    |
| 1013       |                                                   |     | 13                      | 1                                 | CPMF                                | (263, 21)        | (241, 36)         | 9,05%    |
| 1015       |                                                   |     | 13                      | 1                                 | Comissão                            | (3.463, 29)      | (3.175, 76)       | 9,05%    |
| 1017       | 4                                                 | 8   |                         | 4                                 | Simples                             | (5.472,00)       | (5.017, 71)       | 9,05%    |
| 1019/27    | 37                                                | 84  | 134                     | 37                                | <b>Faturamento Líquido</b>          | 48.292,15        | 44.282,84         | 9,05%    |
| 1019/29    | 88                                                | 64  | 103                     | 29                                | Custo do Produto Vendido            | 33.000,00        | 30.523,70         | 8,11%    |
| 1021/29    | 149                                               | 93  | 149                     | 41                                | Margem de Contribuição              | 15.292,15        | 13.759,13         | 11,14%   |
| 1021/31    | 44                                                | 98  | 157                     | 44                                | Custos e Despesas Fixas             | (6.347, 66)      | (6.347, 66)       | $0.00\%$ |
| 1023/29/31 | 93                                                | 58  | 93                      | 26                                |                                     |                  |                   |          |
| 1025/29/31 | 18                                                | 11  | 18                      | 5                                 | <b>Resultado</b>                    | 8.944,49         | 7.411,47          | 20,68%   |
| 1033       | 34                                                | 34  | 34                      | 15                                |                                     |                  |                   |          |
| 1035       | 10                                                | 8   | 10                      | 4                                 | <b>Disponível</b><br><b>Recurso</b> | <b>Utilizado</b> | <b>Ociosidade</b> | $\%$     |
| 1037       | 16                                                | 14  | 25                      | 8                                 | Min/Mag<br>49.949                   | 20.536           | 29.413            | 58,9%    |
| 1039       | 10                                                | 1   | 10                      | 1                                 | Min/Hom<br>30.492                   | 30.492           | (0)               | 0,0%     |
| 1041       | 13                                                |     | 13                      |                                   |                                     |                  |                   |          |
| 1043       | 13                                                | 7   | 13                      | 4                                 |                                     |                  |                   |          |

**Tabela 4 - Análise com restrição de capital**

Fonte: dados da pesquisa.

Nessa análise do Solver, conforme Tabela 4, além das restrições anteriores, foi acrescentada a restrição de capital de giro, no valor de R\$ 33.000,00. Situação, essa, verdadeira nas condições atuais da empresa. Nessa, o lucro da empresa aumentou 20,68% em relação às vendas atuais e diminuiu 3,22% em relação à analise anterior. Constata-se que a capacidade de produção atual foi toda utilizada.

Comparando essa análise com a anterior, nota-se que as duas análises utilizam toda a capacidade de produção, porém oferecendo resultados diferentes. Esta constatação permite afirmar que, na análise anterior, o principal limitador do Solver é a mão-de-obra e, nessa análise, é o capital de giro. A quantidade produzida diminui em vinte unidades em relação às vendas atuais.

O que explica o consumo total da capacidade de produção é o fato de produzir maior quantidade de produtos que consomem mais tempo e menos matéria-prima, oferecendo um melhor resultado, conforme demonstrado no Gráfico 1.

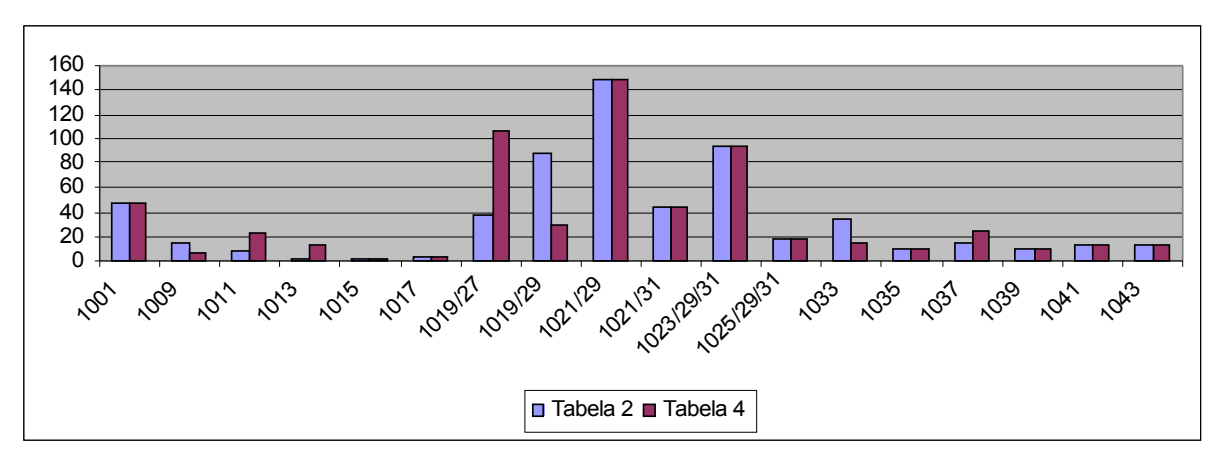

**Gráfico 1 - Comparativo de quantidades vendidas** Fonte: dados da pesquisa.

O Gráfico 1 permite melhor identificar as variações ocorridas nas quantidades de produção de cada produto, podendo assim perceber quais os produtos que deixam de ser interessantes e os que oferecem um melhor resultado nas condições impostas.

Destaca-se, no *mix* acima, o produto 1019/27 que deixou de ser o segundo mais vendido, reduzindo em 65,4% a quantidade vendida. Em outra ponta, o produto 1019/29 apresenta um aumento de 37,5%, passando de 64 unidades para 88.

# **5 CONCLUSÕES**

Os recursos disponíveis para utilização na organização são mutuamente excludentes. Uma mesma matéria-prima pode ser utilizada para produzir dois produtos diferentes. O mesmo vale para as máquinas, para os recursos humanos e financeiros. Mas como avaliar se a empresa está utilizando corretamente esses recursos? Como saber se o que está produzindo vai maximizar os recursos investidos? Qual é o melhor *mix* de produção e vendas que maximize a capacidade instalada? A Programação Linear pode ajudar o administrador nesta tarefa. Com essa metodologia, é possível avaliar o nível de otimização dos recursos da organização.

Esse trabalho teve como objetivo apresentar, por meio da programação linear, um modelo de gestão de produção, em que o administrador possa interagir, simulando cenários e, conseqüentemente, melhorando o processo de tomada de decisões.

Ao utilizar-se da programação linear, por meio da ferramenta Solver, levando-se em consideração as restrições do sistema, constatou-se que a empresa tem condições de aumentar o faturamento em 15,07% e o resultado em 24,71%, somente com a otimização dos recursos da empresa. Esse aumento é possível ajustando o *mix* de produção, sem alterar a capacidade de produção e os recursos já utilizados pela empresa.

Considerando-se a dificuldade que as empresas enfrentam, principalmente as de pequeno porte, em dispor de recursos para novos investimentos, a utilização dessas ferramentas auxilia o gestor a maximizar os resultados com os recursos já existentes e ajuda a evidenciar quais são as áreas problemáticas dentro da empresa, isto é, quais são os gargalos de produção que devem contemplar os novos investimentos.

Portanto, o estudo de caso confirma os fundamentos teóricos de que se precisa de uma adequada coleta de dados, detalhada e confiável, para que se possa trabalhar o dado e traduzilo em informações úteis ao processo decisório. A utilização dos conceitos da Programação Linear permite um melhor controle da utilização dos recursos numa organização, disciplinando a análise e permitindo a escolha ou redirecionamento de objetivos e estratégias que se traduzam em melhores resultados e maior retorno sobre o investimento.

O gestor, de posse dessas informações, poderá gerenciar suas vendas e, o que é mais importante, saber quanto vai ganhar ou perder ao vender determinado produto. O sistema permite avaliar o impacto no resultado quando uma das inúmeras variáveis é alterada, podendo estabelecer ações preventivas, tendo o controle de qual recurso deve ser priorizado para obter-se o maior retorno do investimento efetuado.

A Programação Linear permite, ainda, uma infinidade de análises, cabendo apenas ao interessado inserir as variáveis que deseja controlar, sem perder o foco no objetivo final da empresa: produzir o máximo com os recursos disponíveis para assim ter o melhor retorno. Contudo, é fundamental reforçar que, se a coleta de dados for deficiente, a programação estará comprometida, na medida em que processará um dado inadequado. O valor da ferramenta está na escolha das variáveis, no caso as restrições propostas e na qualidade do dado coletado, pois o programa executará apenas o cálculo.

# **REFERÊNCIAS**

BERNARDI, Luiz Antonio. *Política e formação de preço*: uma abordagem competitiva, sistêmica e integrada. São Paulo: Atlas, 1996.

BERNARDO, Mauro Santo. *Desenvolvimento da contabilidade de custos e o progresso tecnológico*: origens e desenvolvimentos até 1914. Dissertação (Mestrado em Controladoria e Contabilidade) – Programa de Pós-Graduação em Ciências Contábeis, Faculdade de Ciências Econômicas, Administrativas e Contábeis da Universidade de São Paulo. São Paulo, FEA/USP, 1996.

CORBETT NETO, Thomas. *Contabilidade de ganhos*: a nova contabilidade gerencial de acordo com a Teoria das Restrições. São Paulo: Nobel, 1997.

FLORENTINO, A. M. *Custos*: princípios, cálculos e contabilização. 8. ed. Rio de Janeiro: Fundação Getúlio Vargas, Serviço de Publicações, 1983.

GARCÍA, Norberto. *Contabilidade de gestão.* Córdoba. Universidade de Córdoba. Argentina. 1998.

GARRISON, Ray H.; NOREEN, Eric W. *Contabilidade gerencial.* Rio de Janeiro: LTC, 2001.

GONÇALVES, A.; KOPROWINSKI, S. O. *Pequena empresa no Brasil*. São Paulo: Imprensa Oficial do Estado, Editora da Universidade de São Paulo, 1995.

GUERREIRO, Reinaldo. *A meta da empresa*: seu alcance sem mistérios. São Paulo: Atlas 1999.

HORGREN, C. T. *Contabilidade de custos*: um enfoque administrativo. São Paulo: Atlas, 1978.

KUHNEN, Osmar Leonardo. *Métodos quantitativos.* Erechim: Apostila da Pós-Graduação em Auditoria e Perícia, 2002.

LEONE, G. S. G. *Custos*: um enfoque administrativo. 10. ed. Rio de Janeiro: Fundação Getúlio Vargas, Serviços de Publicações, 1991.

MARTINS, Eliseu. *Contabilidade de custos*. 9. ed. São Paulo: Atlas, 2003.

SANTOS, V. R. Moldagem de sistema de custeio. *Revista do CRCSP*. São Paulo, ano II, n. 4, p. 62-74, mar./1998.

SOUZA, Alceu Clemente de. Contextos, paradigmas e sistema de custeio. CONGRESSO GESTÃO ESTRATÉGICA DE CUSTOS, V, 1998. *Anais...* Fortaleza, ABC, 1998. v. 1, p. 141-156.

VANDERBECK, José Carlos. *Formação de preço*: a arte do negócio. São Paulo: Makron Books, 1995.

# **Artigo recebido em 01/03/06 e aceito para publicação em 19/06/06.**